## IL TASSO DI FECONDITÀ IN **DIVERSI PAESI**

**ESERCITAZIONE** 

# IL TASSO DI FECONDITÀ

**Tasso specifico di fecondità per età**

$$
f_x = \frac{N_x}{\overline{F}_x} \times 1.000
$$

**Tasso di Fecondità Totale**

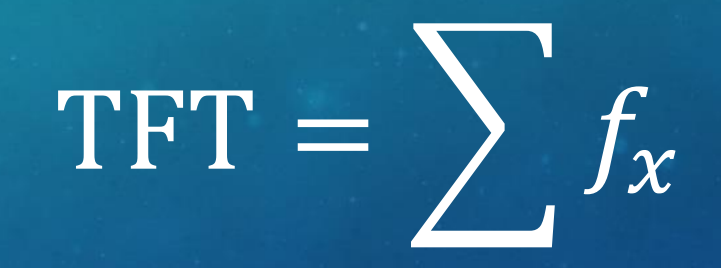

- $x = 15, 16, 17, \ldots, 49$
- $N_x$ = numero di nati da donne in età x
- $\overline{\mathit{F}}_{\chi}$ = numero medio di donne in età x

## TASSI SPECIFICI DI FECONDITÀ FEMMINILE PER ETÀ, ITALIA 1930-1979

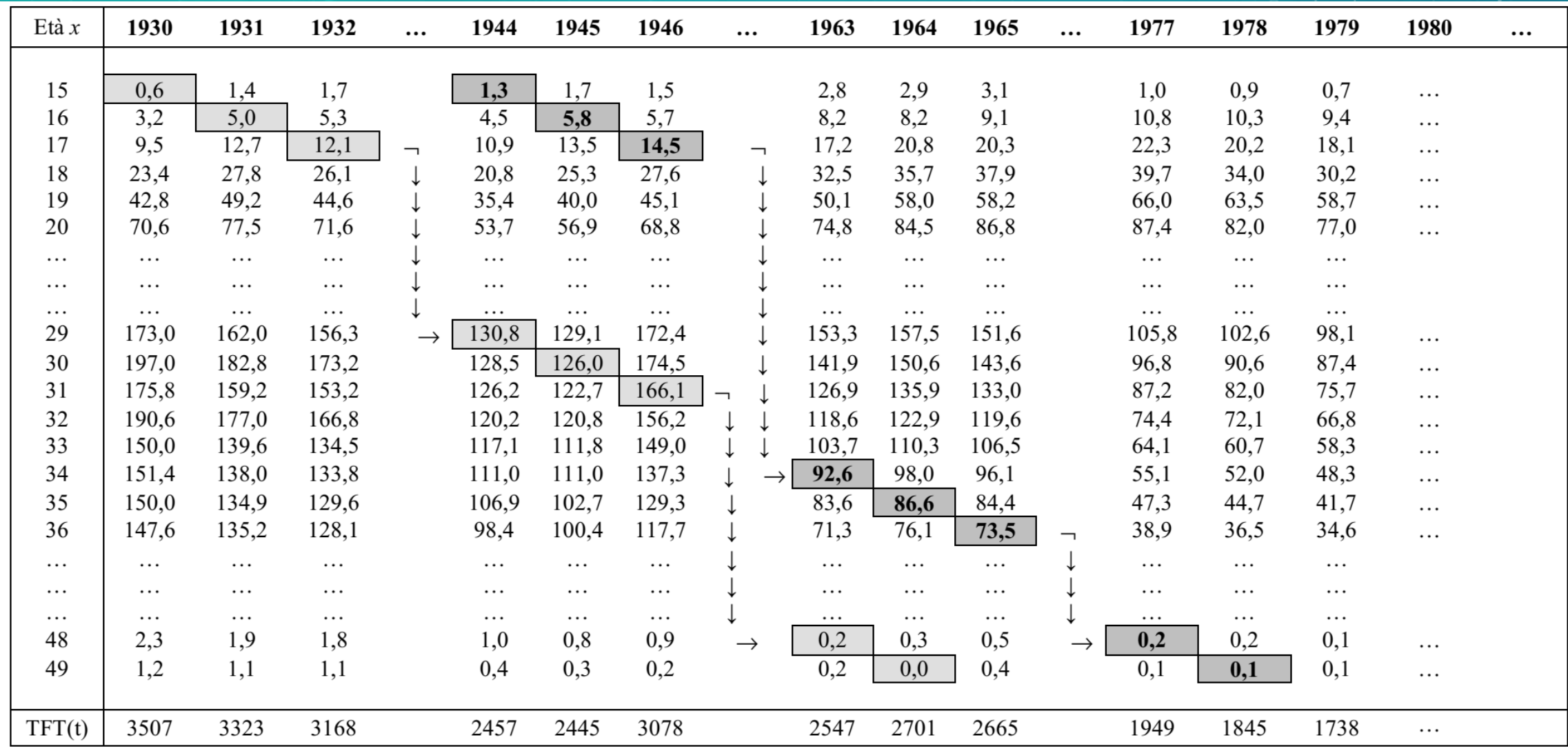

## CALCOLO LA POPOLAZIONE MEDIA FEMMINILE PER OGNI FASCIA DI ETÀ NELL'ANNO CONSIDERATO

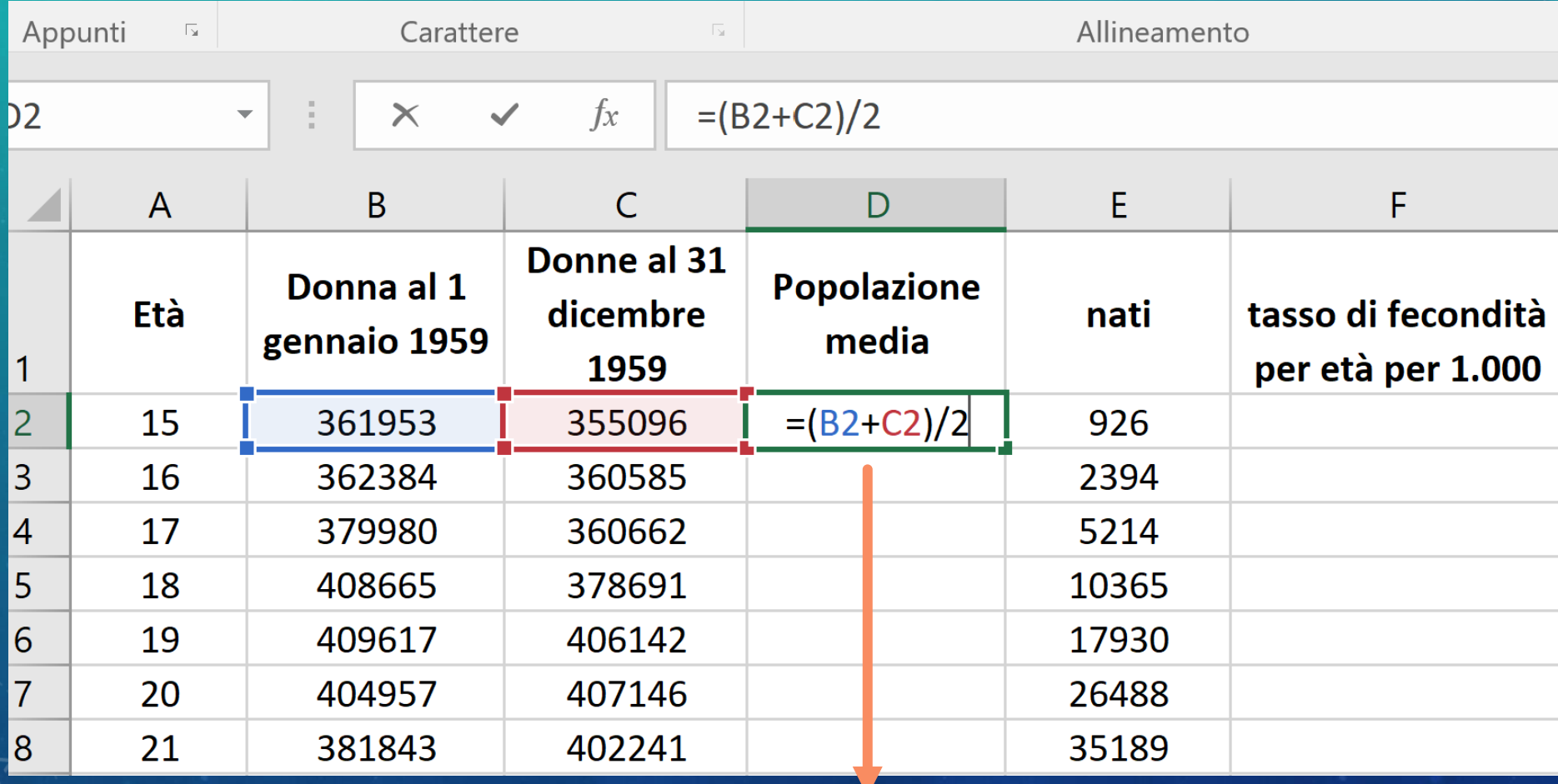

### **Copio la formula nelle celle sottostanti**

## CALCOLO IL TASSO DI FECONDITÀ PER OGNI CLASSE DI ETÀ NELL'ANNO CONSIDERATO

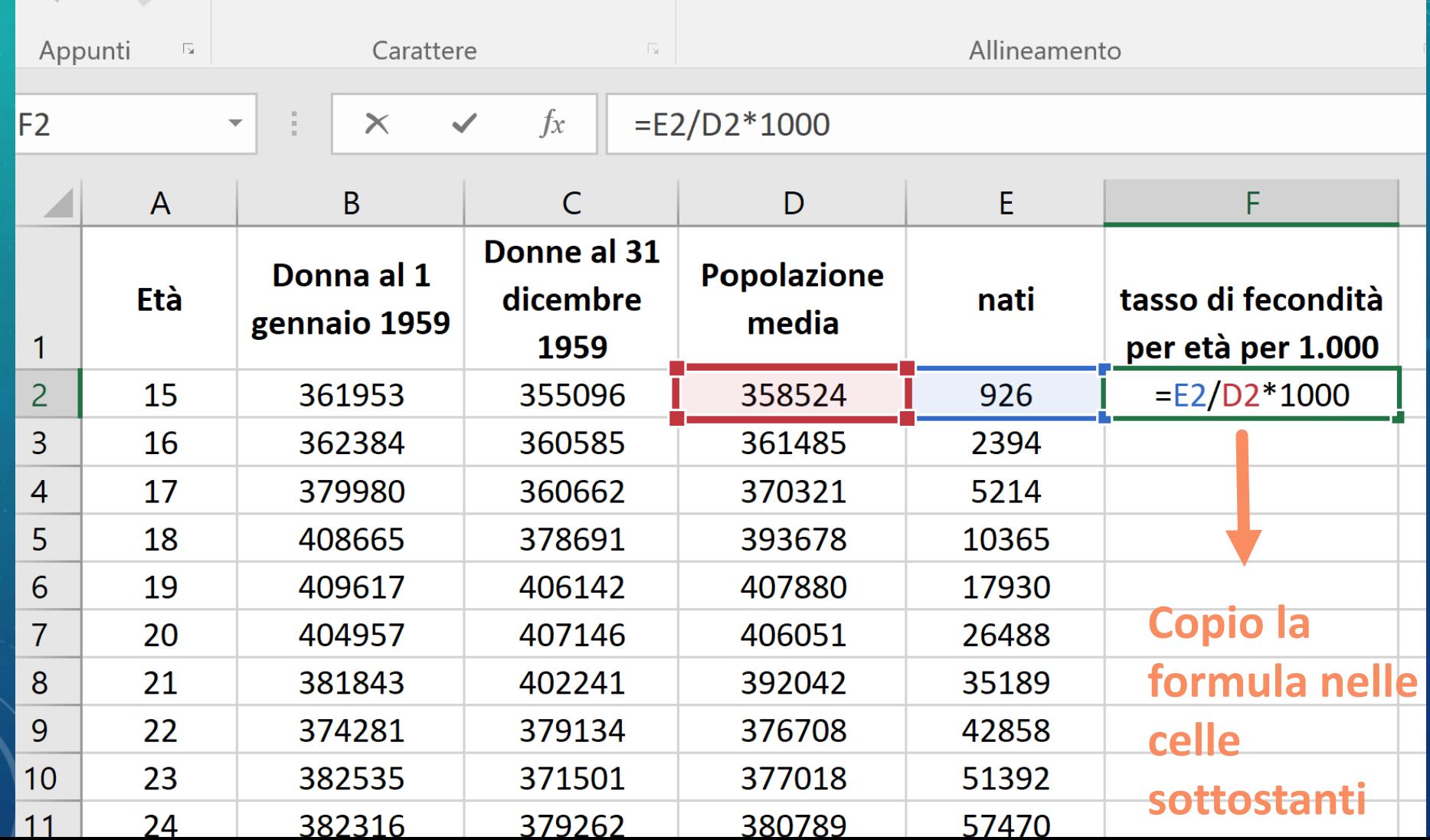

## CALCOLO IL TFT PER L'ANNO CONSIDERATO

## 1. Sommo i tassi di fecondità specifici per età

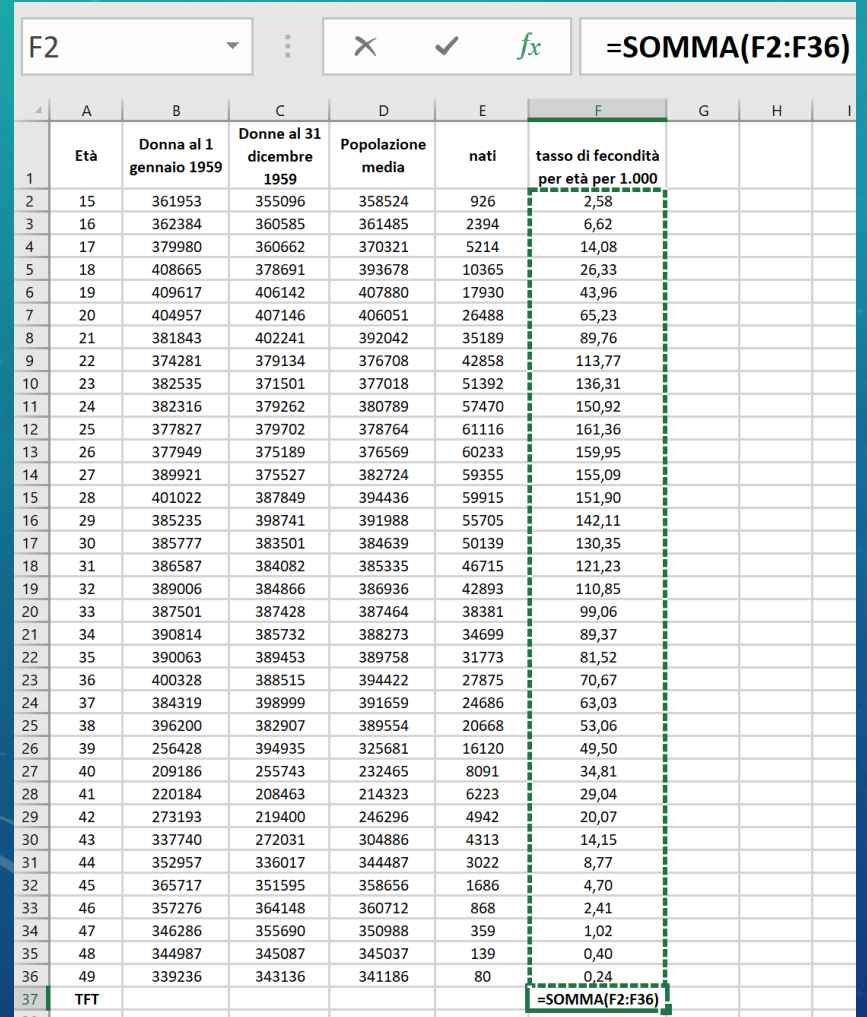

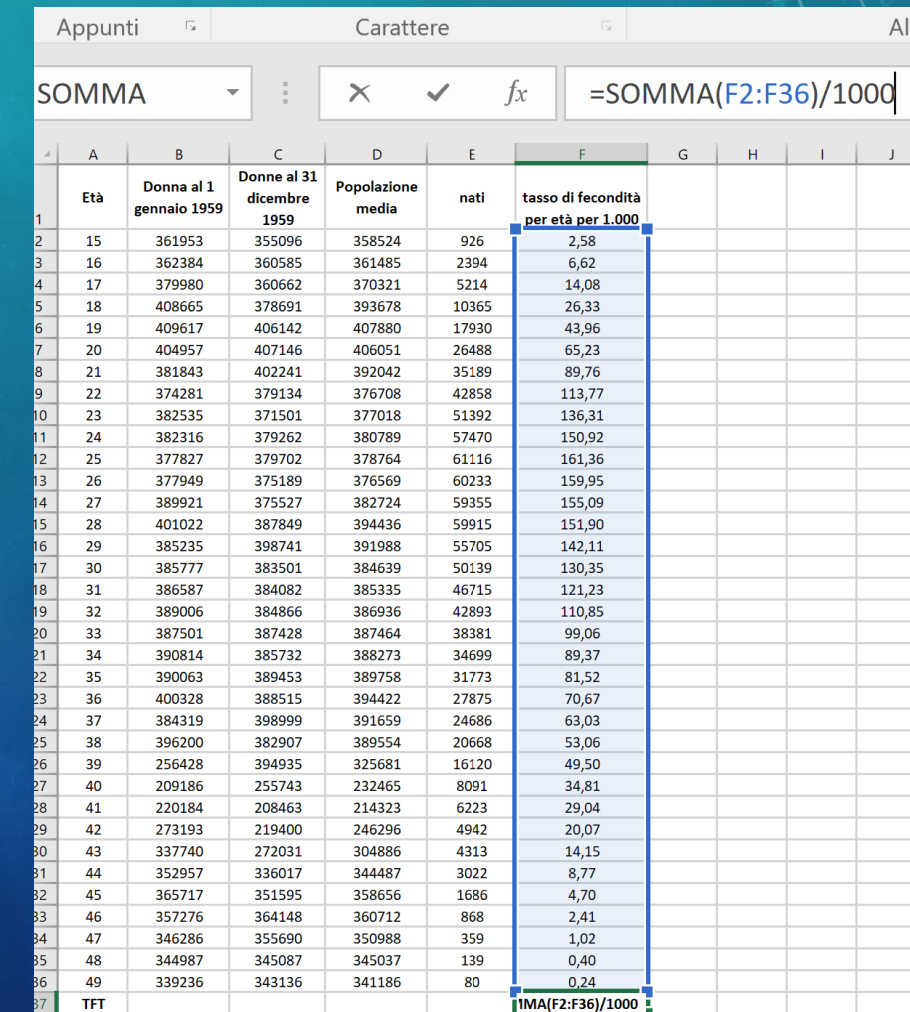

2. E divido la somma per mille

## COPIO TUTTI I TASSI SPECIFICI DI FECONDITÀ NELLA TABELLA CONFRONTI

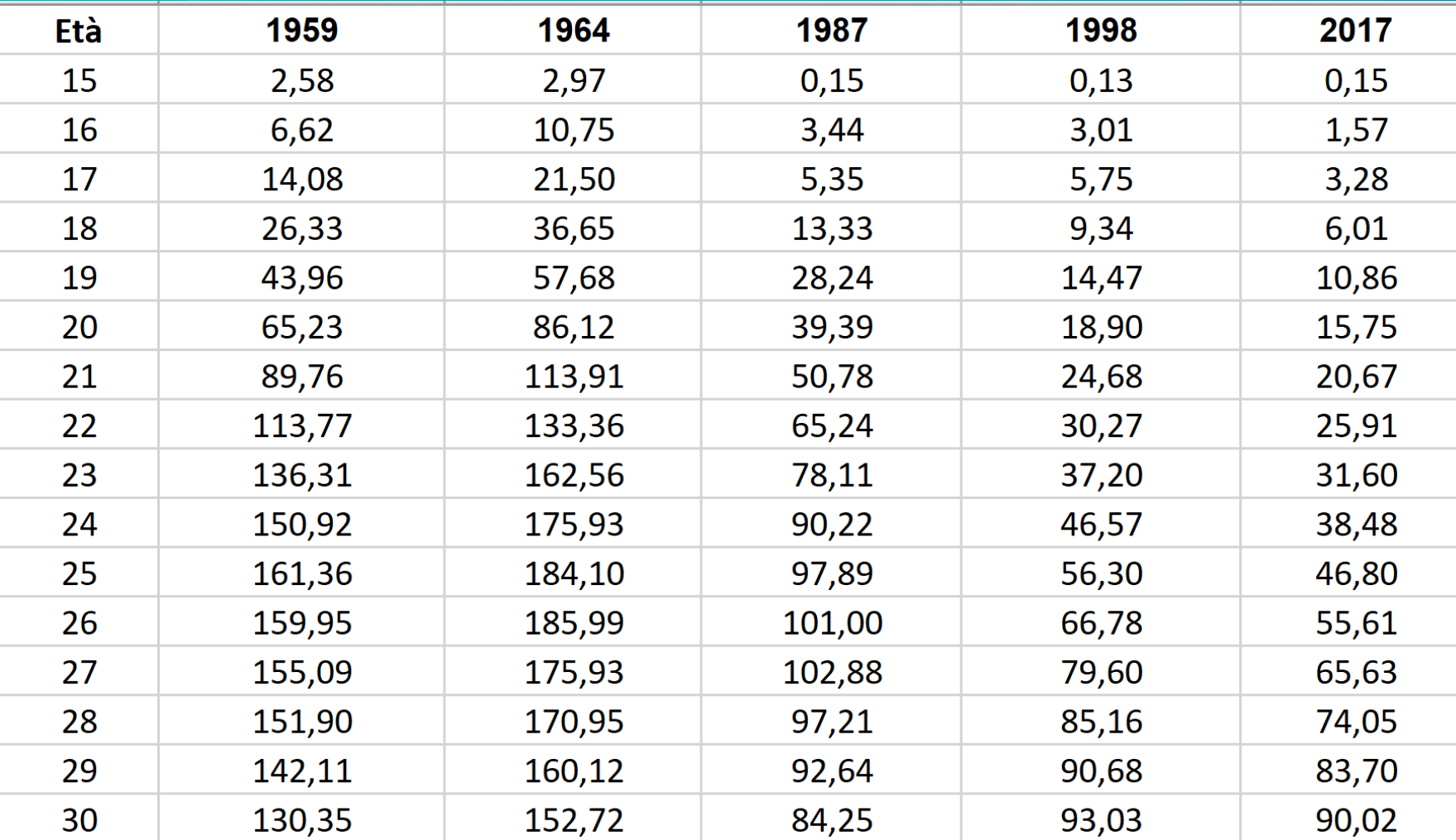

## SCELTA DEL GRAFICO CHE RAPPRESENTA I DATI

#### **2. Inserisci: Grafici consigliati**

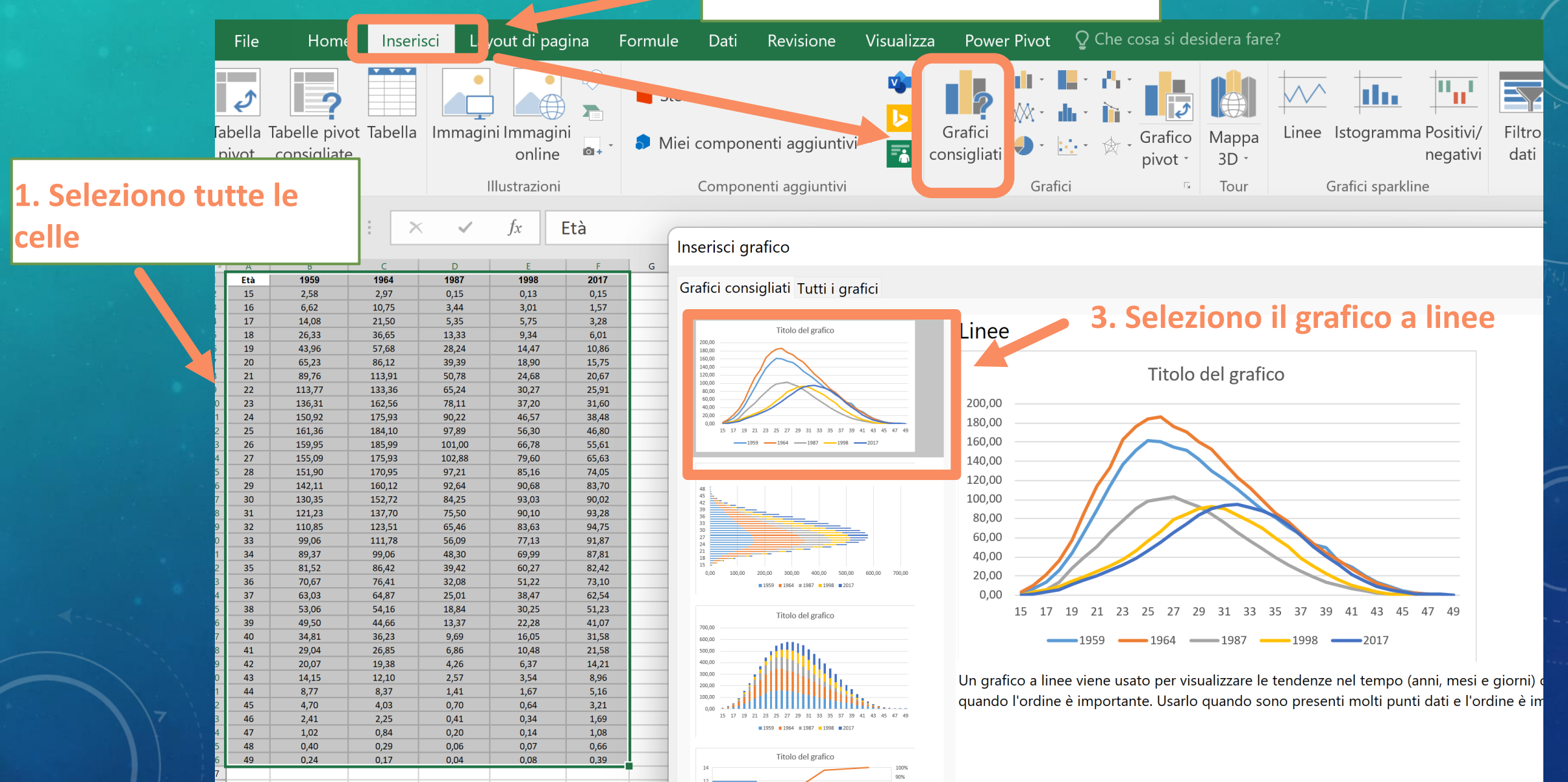

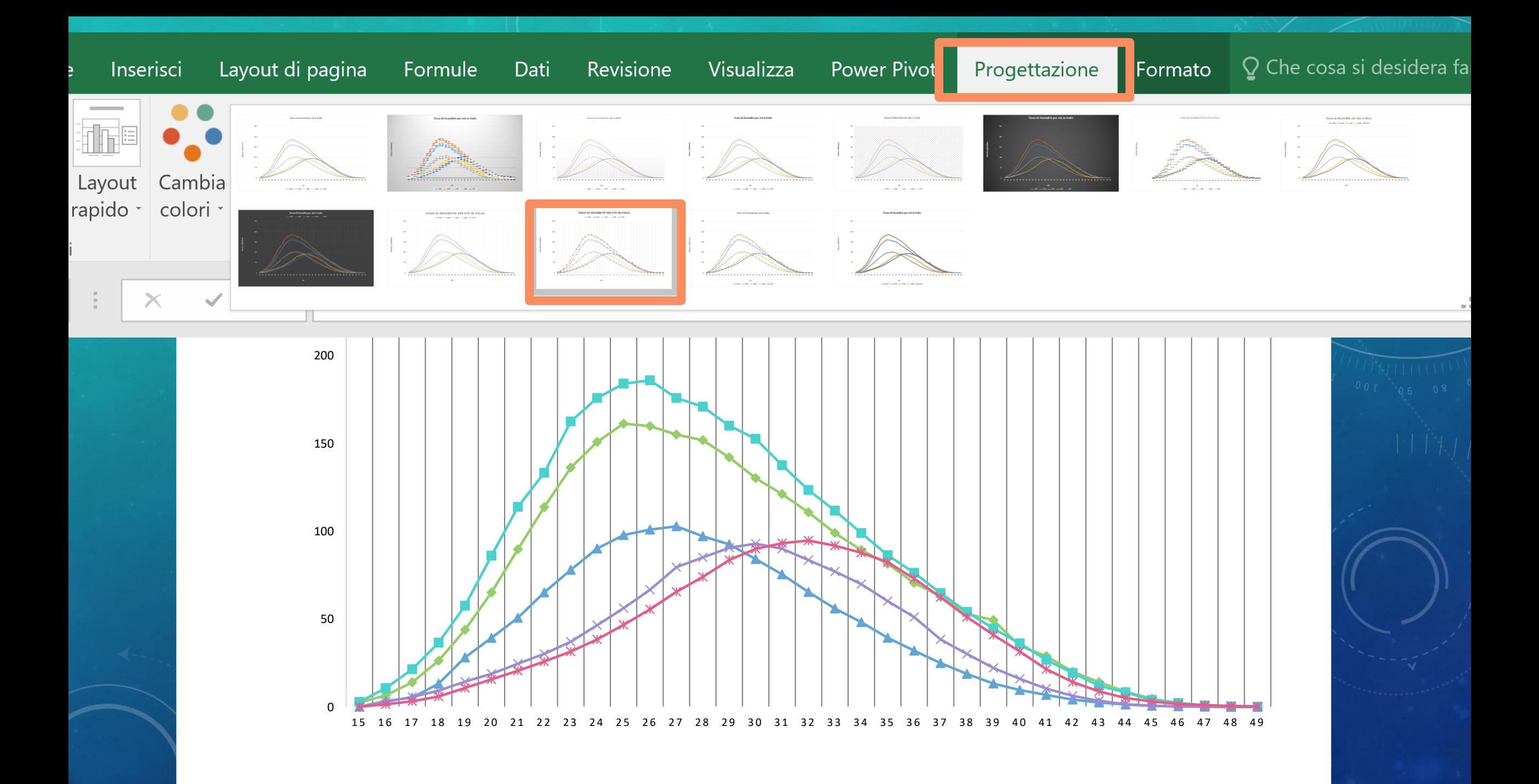

## AGGIUNGO I TITOLI DEGLI ASSI

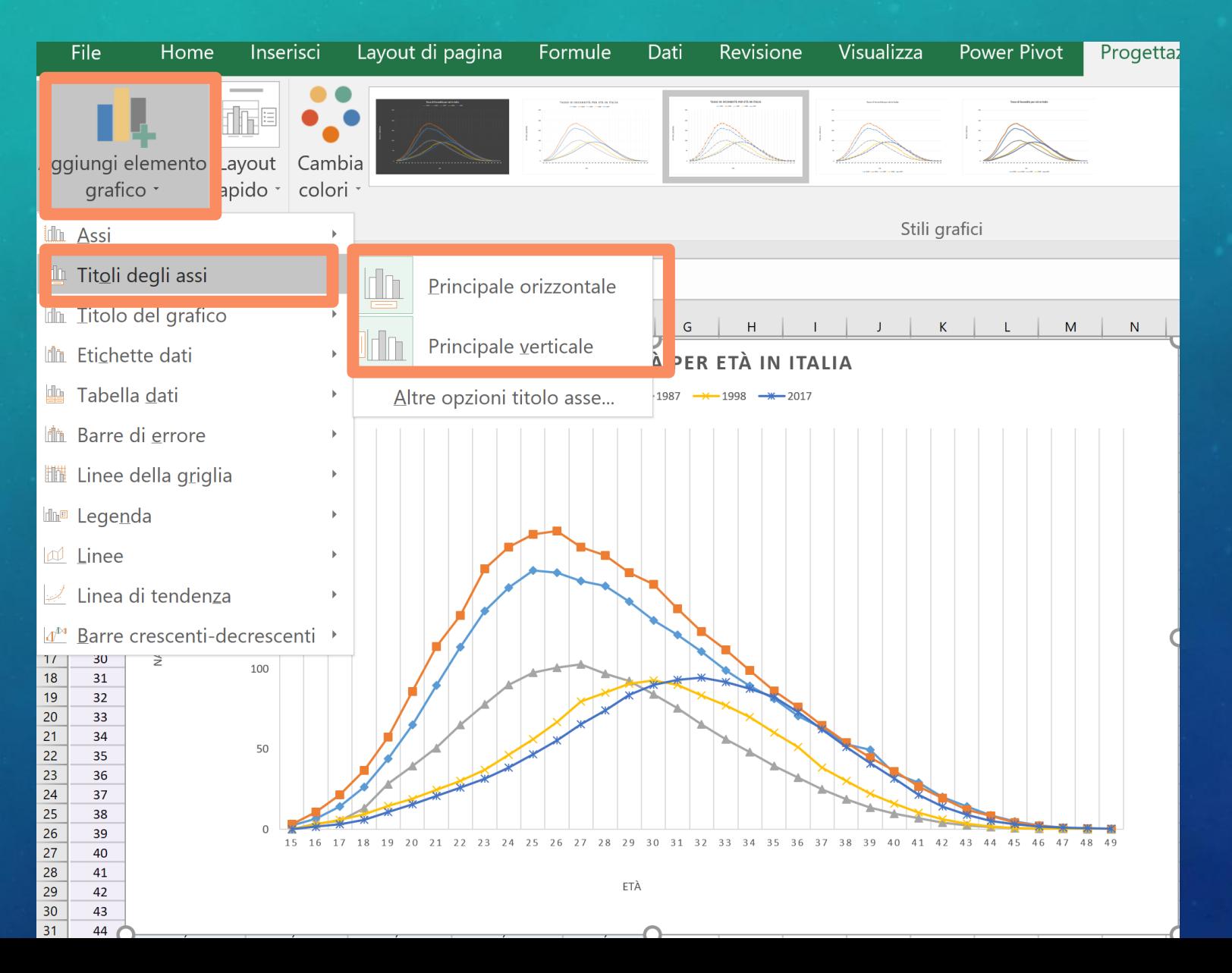

## **REGOLO L'ASSE DELLE Y**

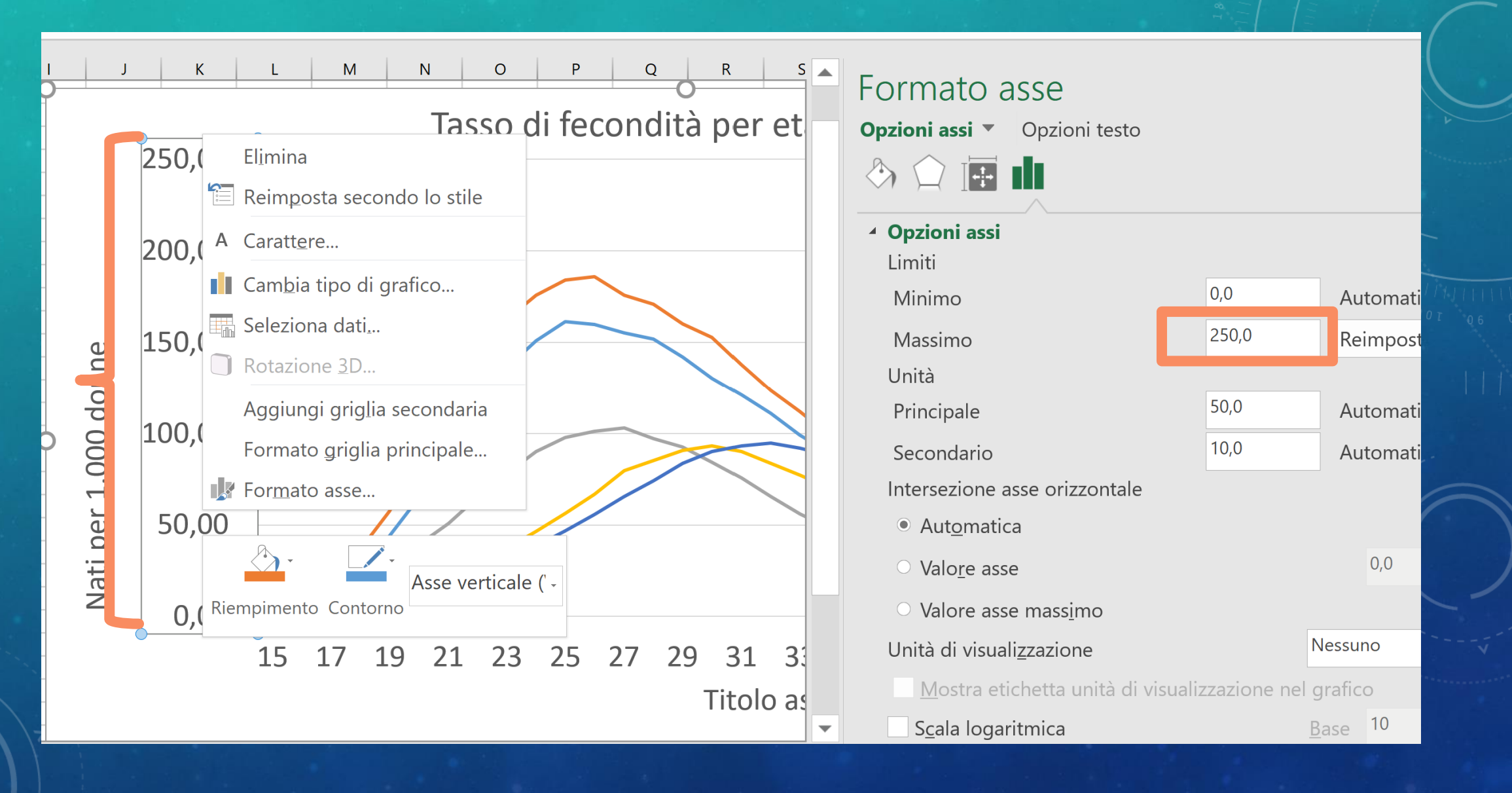

#### **TASSO DI FECONDITÀ PER ETÀ IN ITALIA**

 $-1959 -1964 -1987 \times 1998 \times 2017$ 

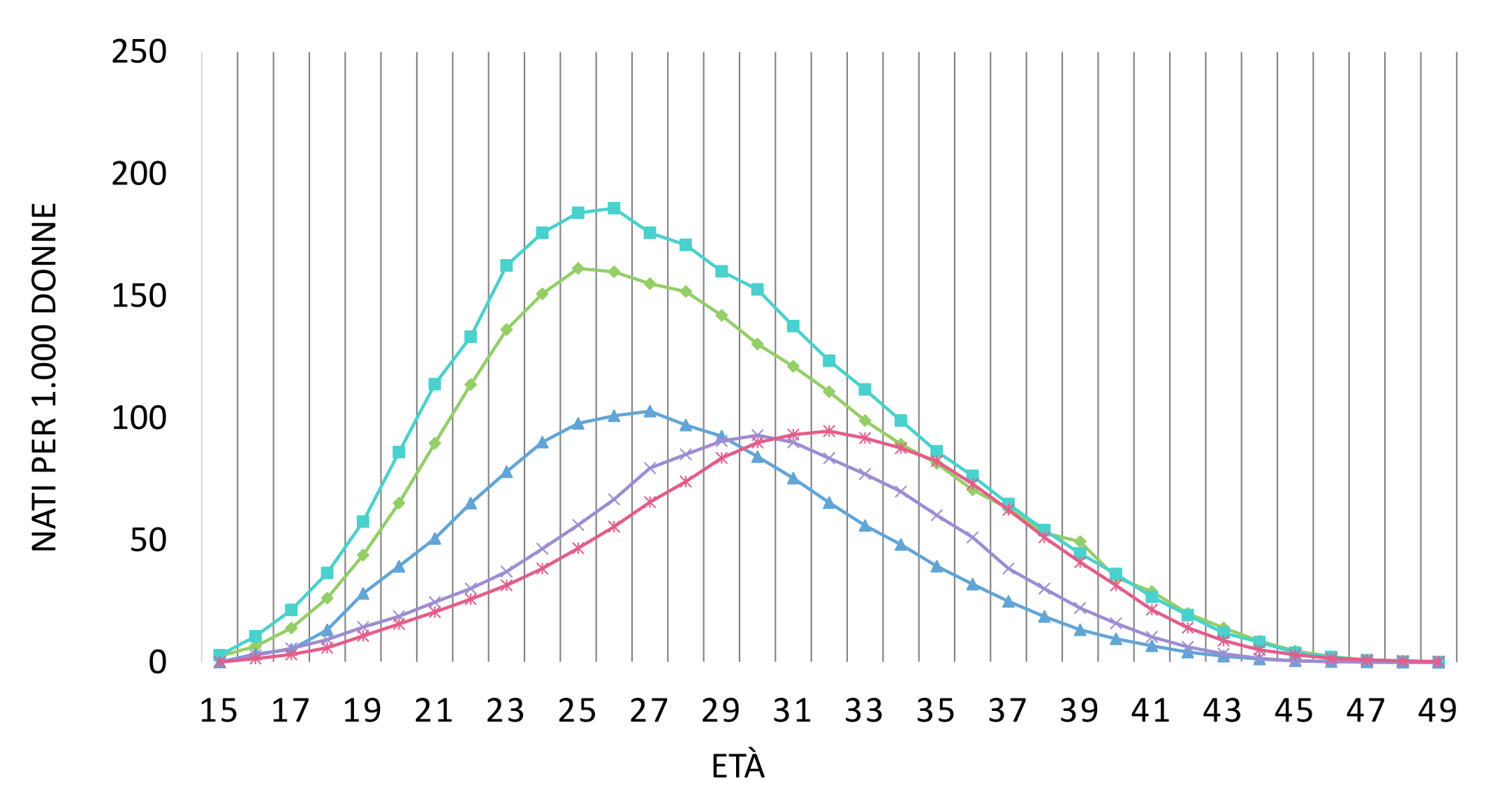

## INSERISCO UN GRAFICO RELATIVO AL TFT

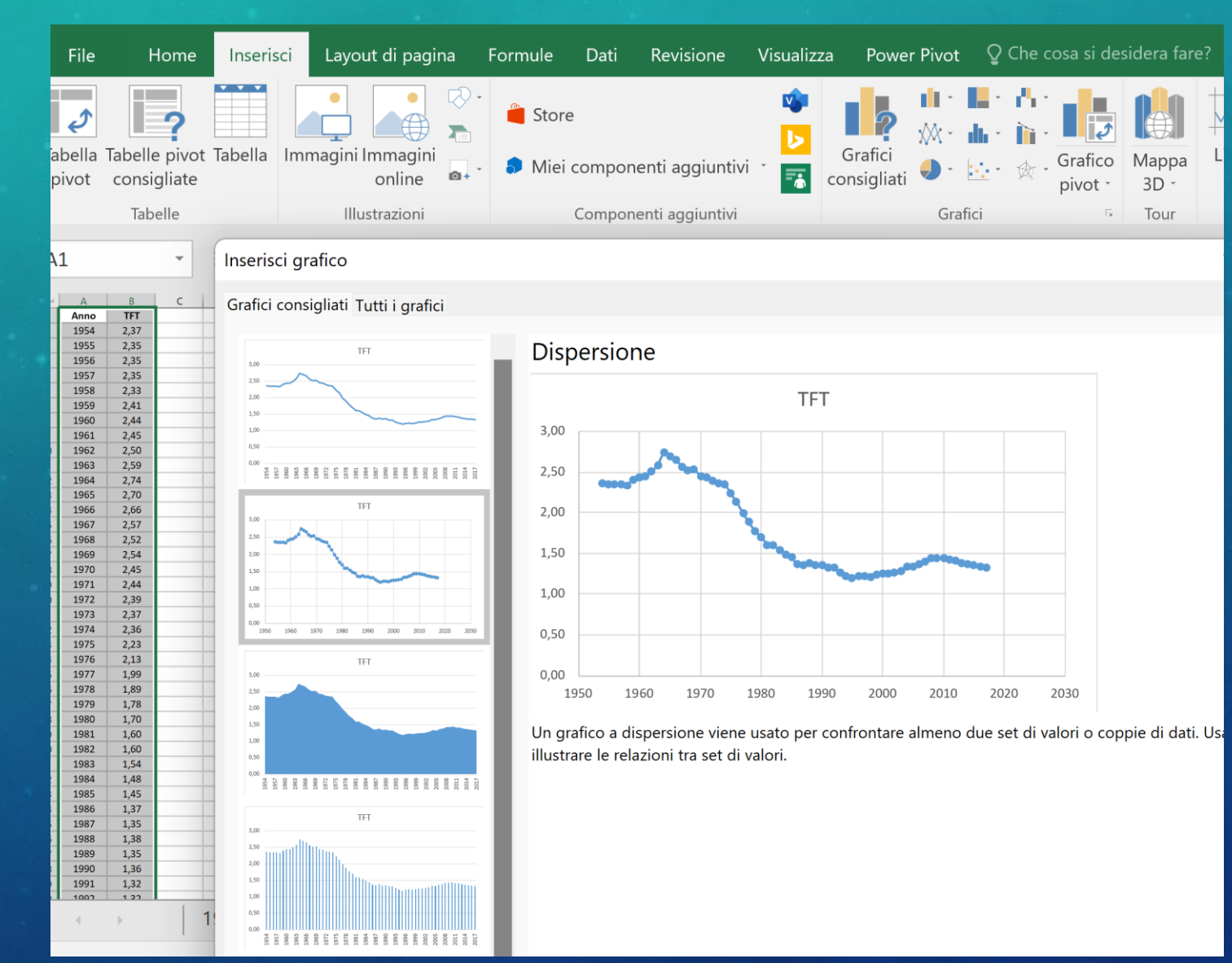

#### NUMERO MEDIO DI FIGLI PER DONNA IN ITALIA

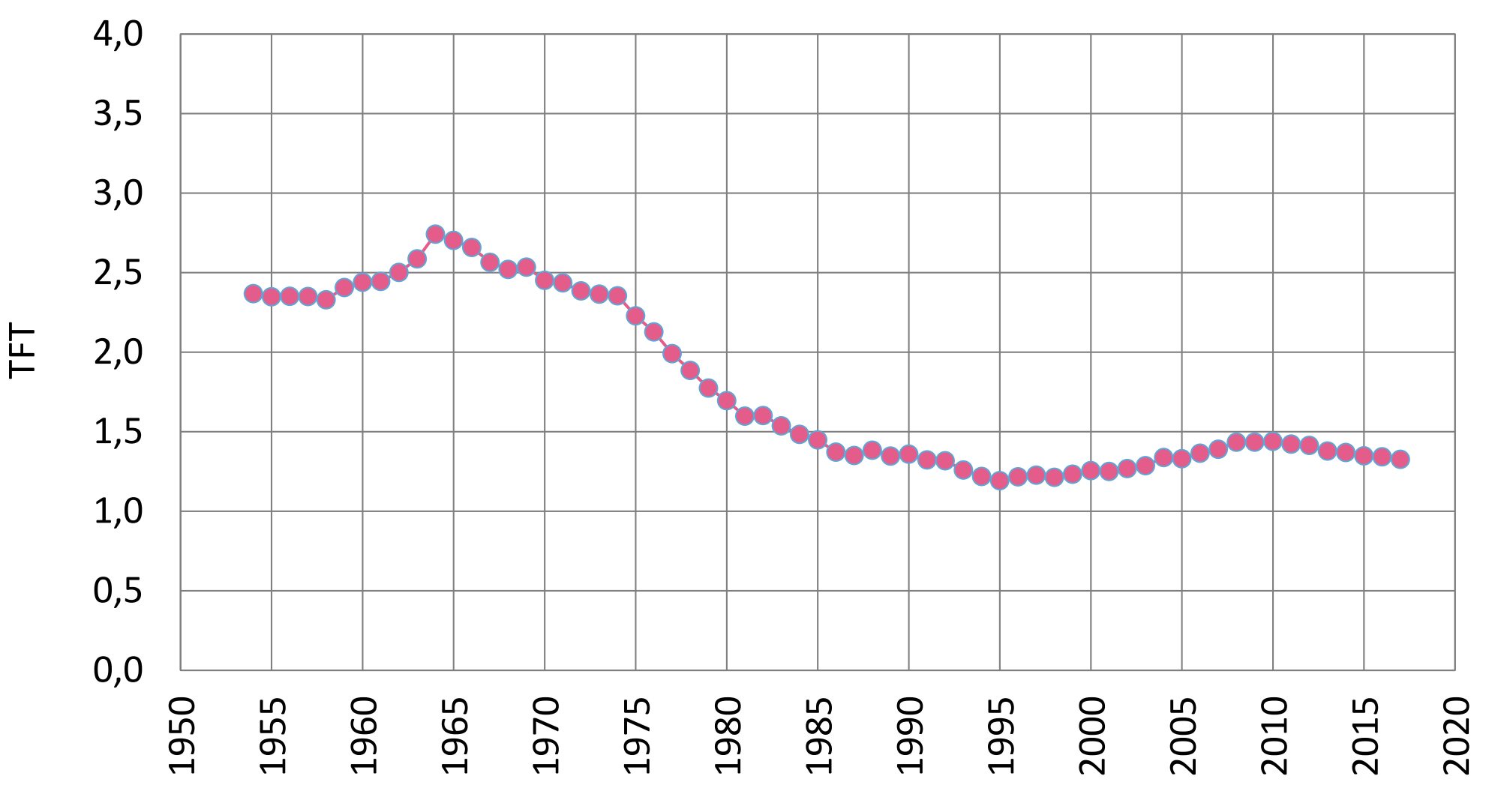

ANNO

## **CARICARE LE FIGURE SU PADLET**

- · https://unipd.padlet.org/irenebarbiera/la-fecondit-v8zdqzdf7t8y2lx6
- **Password: FIGLI**  $\bullet$

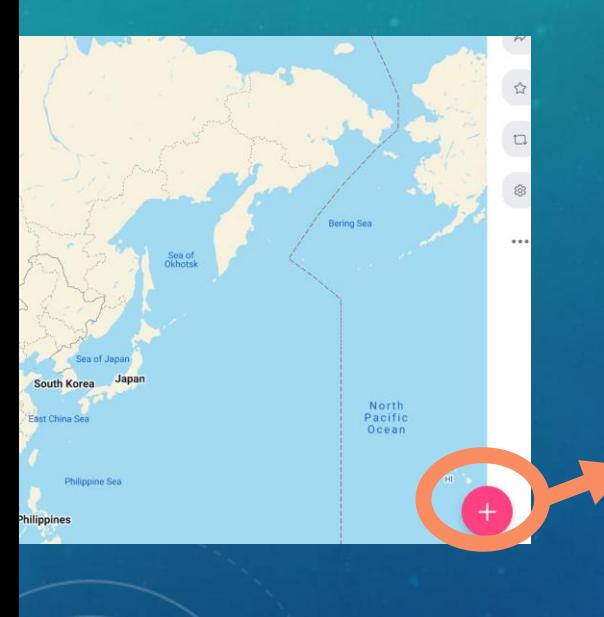

#### **CLOSE**

**Pick a location** To pick a location, either search and select a place, or drag and drop the pin below to a point on the map

Option 1 Search a place by name

Option 2 **O** Drag and drop this pin anywhere on the map

ngolia

#### What are you pinning? Tochigi, Japan  $\times$ Nasushiobara, Tochigi, Japan Japan 325-0103, Japan Aoki, Nasushiobara, Tochigi 325-0103, Japan 811-19 Aoki, Nasushiobara, Tochigi 325-0103, Japan X2V5+2G Nasushiobara, Tochigi, Japan Unnamed Road, Aoki, Nasushiobara, Tochigi 325-0103, Japan Japan (36.99252768528227, 140.00878625)

Sea of Jar

**South Korea** 

**Japar** 

# **Publish** K

White

**O** Japan